# COS 318: Operating Systems Virtual Memory Design Issues

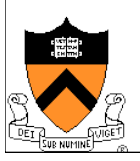

#### Design Issues

- ◆ Thrashing and working set
- ◆ Backing store
- ◆ Simulate certain PTE bits
- ◆ Pin/lock pages
- ◆ Zero pages
- ◆ Shared pages
- ◆ Copy-on-write
- ◆ Distributed shared memory
- ◆ Virtual memory in Unix and Linux
- ◆ Virtual memory in Windows 2000

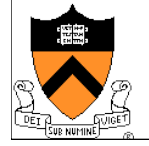

## Virtual Memory Design Implications

- **Revisit Design goals** 
	- Protection
		- Isolate faults among processes
	- Virtualization
		- Use disk to extend physical memory
		- Make virtualized memory user friendly (from 0 to high address)
- **Implications** 
	- TLB overhead and TLB entry management
	- Paging between DRAM and disk
- $\bullet$  VM access time

Access time =  $h \times$  memory access time + ( 1 - h )  $\times$  disk access time

- E.g. Suppose memory access time = 100ns, disk access time = 10ms
	- If h = 90%, VM access time is 1ms!
- **What's the worst case?**

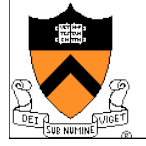

# **Thrashing**

- ◆ Thrashing
	- Paging in and paging out all the time
	- Processes block, waiting for pages to be fetched from disk

#### ! Reasons

- Process requires more physical memory than system has
- Does not reuse memory well
- Reuses memory, but it does not fit
- Too many processes, even though they individually fit
- ◆ Solution: **working set** (last lecture)
	- Pages referenced by a process in the last T seconds
	- Two design questions
		- Which working set should be in memory?
		- How to allocate pages?

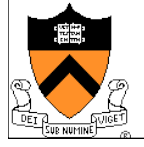

### Working Set: Fit in Memory

- ◆ Maintain two groups of processes
	- Active: working set loaded
	- Inactive: working set intentionally not loaded
- $\bullet$  Two schedulers
	- A short-term scheduler schedules processes
	- A long-term scheduler decides which one active and which one inactive, such that active working sets fits in memory
- $\triangle$  A key design point
	- How to decide which processes should be inactive
	- Typical method is to use a threshold on waiting time

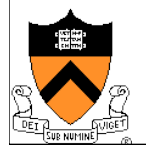

#### Working Set: Global vs. Local Page Allocation

- The simplest is global allocation only
	- Pros: Pool sizes are adaptable
	- Cons: Too adaptable, little isolation
- ! A balanced allocation strategy
	- Each process has its own pool of pages
	- Paging allocates from its own pool and replaces from its own working set
	- Use a "slow" mechanism to change the allocations to each pool while providing isolation
- Do global and local always make sense?
- Design questions:
	- " What is "slow?"
	- How big is each pool?
	- When to migrate?

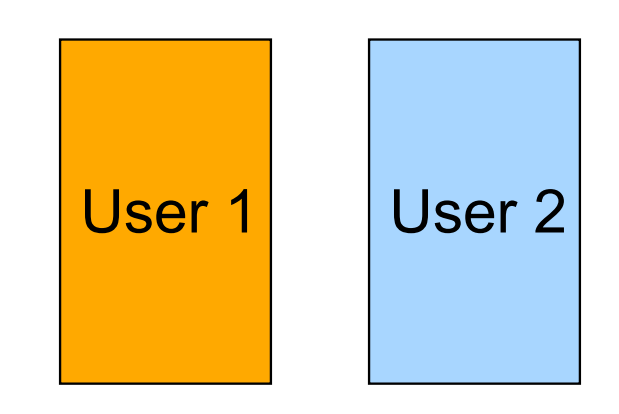

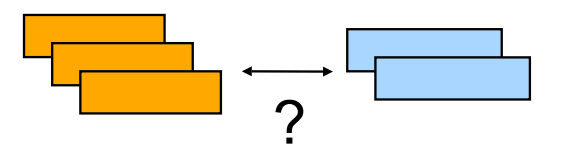

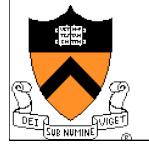

#### Backing Store

- Swap space
	- Separate partition on disk to handle swap (often separate disk)
	- When process is created, allocate swap space for it (keep disk address in process table entry)
	- Need to load or copy executables to the swap space, or page out as needed
- Dealing with process space growth
	- Separate swap areas for text, data and stack, each with  $> 1$  disk chunk
	- No pre-allocation, just allocate swap page by page as needed
- ! Mapping pages to swap portion of disk
	- Fixed locations on disk for pages (easy to compute, no disk addr per page)
		- E.g. shadow pages on disk for all pages
	- Select disk pages on demand as needed (need disk addr per page)
- What if no space is available on swap partition?

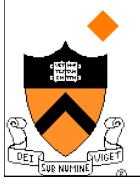

! Are text files different than data in this regard?

### Revisit Address Translation

- Map to page frame and disk
	- If valid bit = 1, map to  $pp#$ physical page number
	- $\bullet$  If valid bit = 0, map to dp# disk page number
- Page out
	- Invalidate page table entry and TLB entry
	- Copy page to disk
	- Set disk page number in PTE
- Page in
	- Find an empty page frame (may trigger replacement)
	- Copy page from disk
	- Set page number in PTE and TLB entry and make them valid

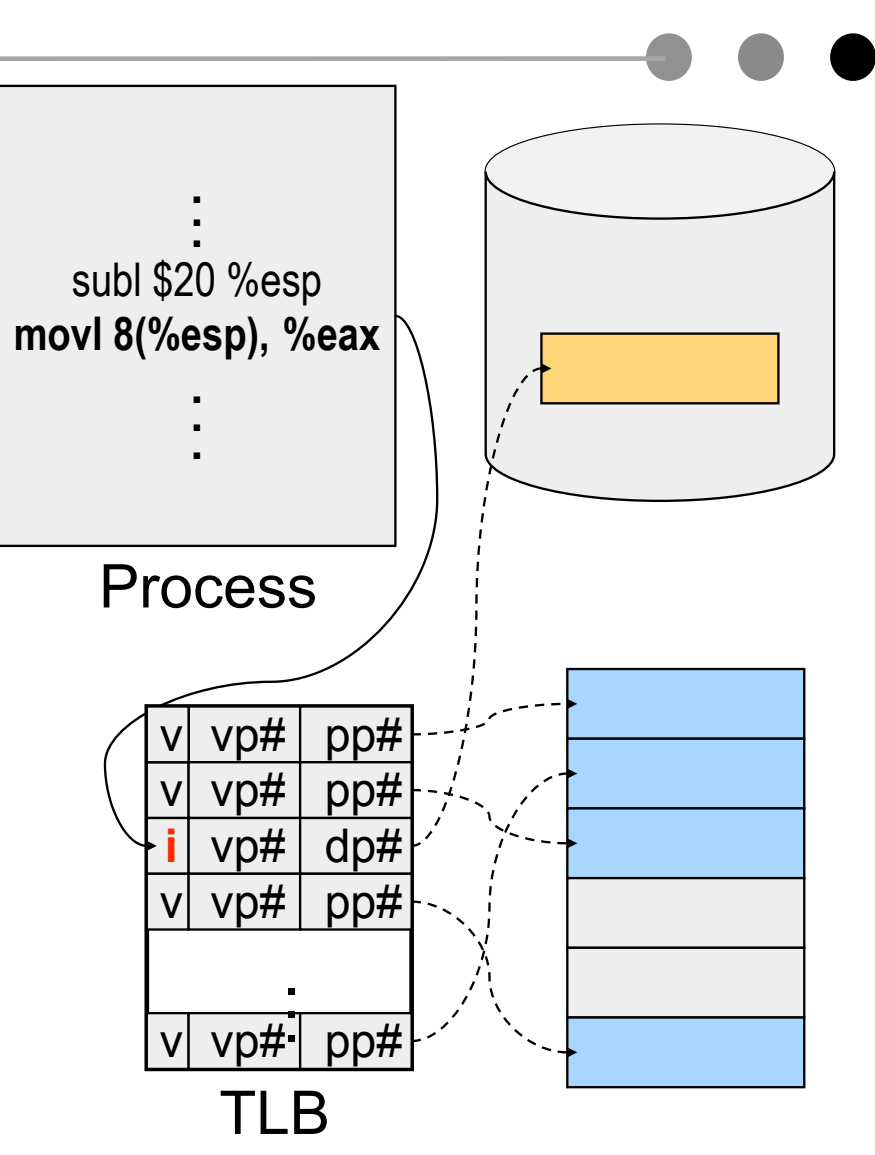

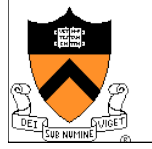

#### Example: x86 Paging Options

#### **Flags**

- PG flag (Bit 31 of CR0): enable page translation
- PSE flag (Bit 4 of CR4): 0 for 4KB page size and 1 for large page size
- PAE flag (Bit 5 of CR4): 0 for 2MB pages when PSE = 1 and 1 for 4MB pages when PSE = 1 extending physical address space to 36 bit
- 2MB and 4MB pages are mapped directly from directory entries
- 4KB and 4MB pages can be mixed

#### Page-Table Entry (4-KByte Page)

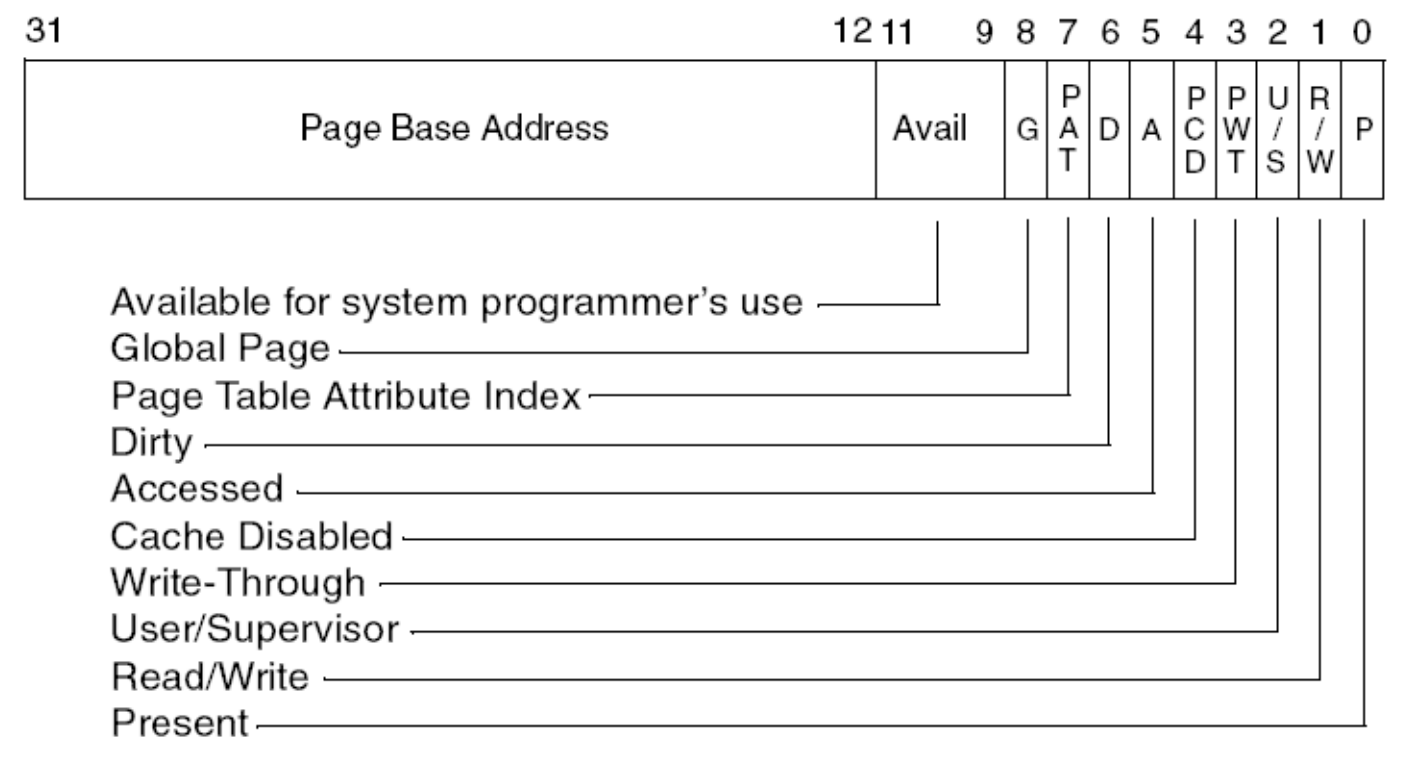

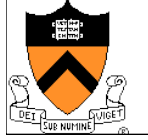

## Pin (or Lock) Page Frames

- ◆ When do you need it?
	- When I/O is DMA'ing to memory pages
	- If process doing I/O is suspended and another process comes in and pages the I/O (buffer) page out
	- Data could be over-written
- $\blacklozenge$  How to design the mechanism?
	- A data structure to remember all pinned pages
	- Paging algorithm checks the data structure to decide on page replacement
	- Special calls to pin and unpin certain pages
- ◆ How would you implement the pin/unpin calls?
	- If the entire kernel is in physical memory, do we still need these calls?

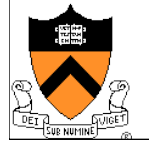

#### Zero Pages

- ◆ Zeroing pages
	- Initialize pages with 0's
- ◆ How to implement?
	- On the first page fault on a data page or stack page, zero it
	- Have a special thread zeroing pages
- ◆ Can you get away without zeroing pages?

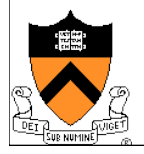

#### Shared Pages

- ◆ PTEs from two processes share the same physical pages
	- What use cases?
- $\triangle$  APIs
	- Shared memory calls
- Implementation issues
	- Destroying a process with shared pages?
	- Page in, page out shared pages
	- Pin and unpin shared pages

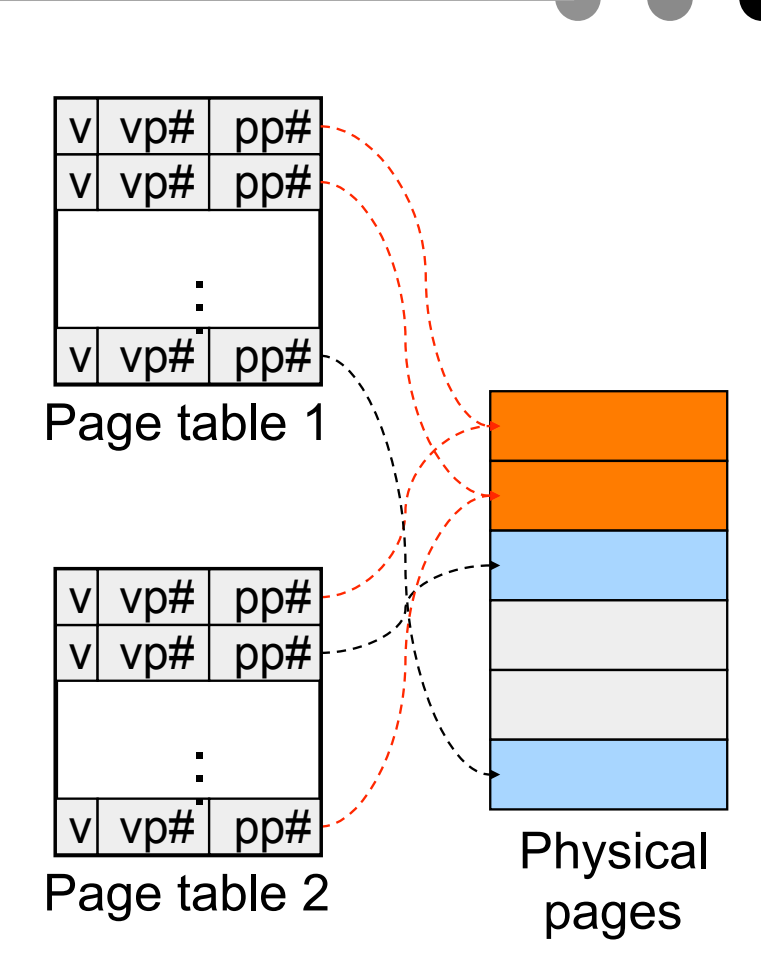

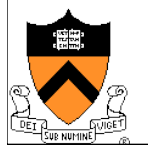

#### Copy-On-Write

- $\triangle$  A technique to avoid copying all pages to run a large process
- Method
	- Child's address space uses the same mapping as parent's
	- Make all pages read-only
	- Make child process ready
	- On a read, nothing happens
	- On a write, generates a fault
		- map to a new page frame
		- copy the page over
		- restart the instruction
	- Only written pages are copied

#### **Issues**

- $\bullet$  How to destroy an address space?
- How to page in and page out?
- How to pin and unpin?

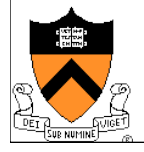

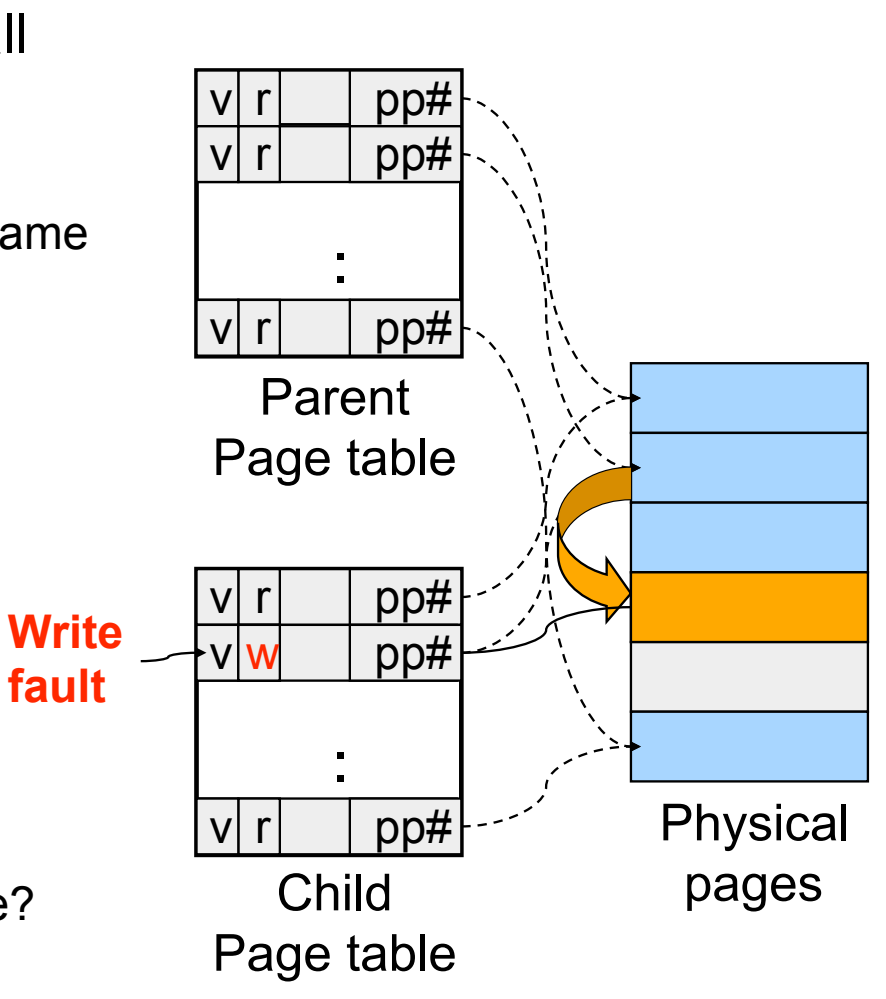

### Distributed Shared Memory

- ◆ Run shared memory program on a cluster of computers
- **Method** 
	- Multiple address space mapped to "shared virtual memory"
	- Page access bits are set according to coherence rules
		- Exclusive writer
		- N readers
	- A read fault will invalidate the writer, make read only and copy the page
	- A write fault will invalidate another writer or all readers and copy page
	- **Issues** 
		- Thrashing
		- Copy page overhead

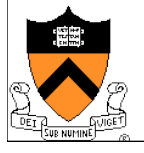

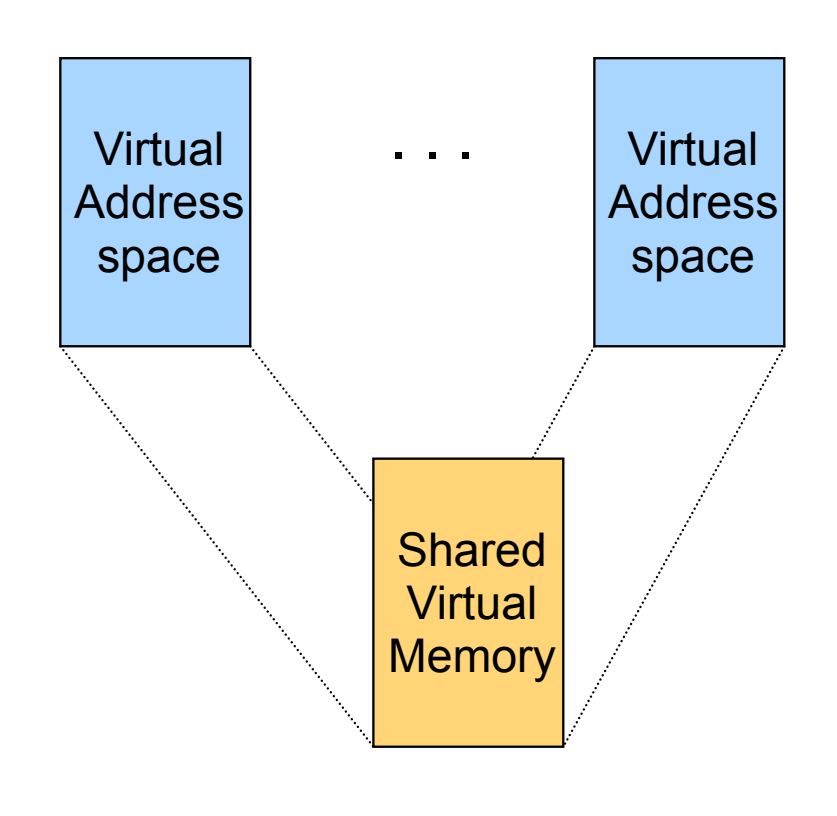

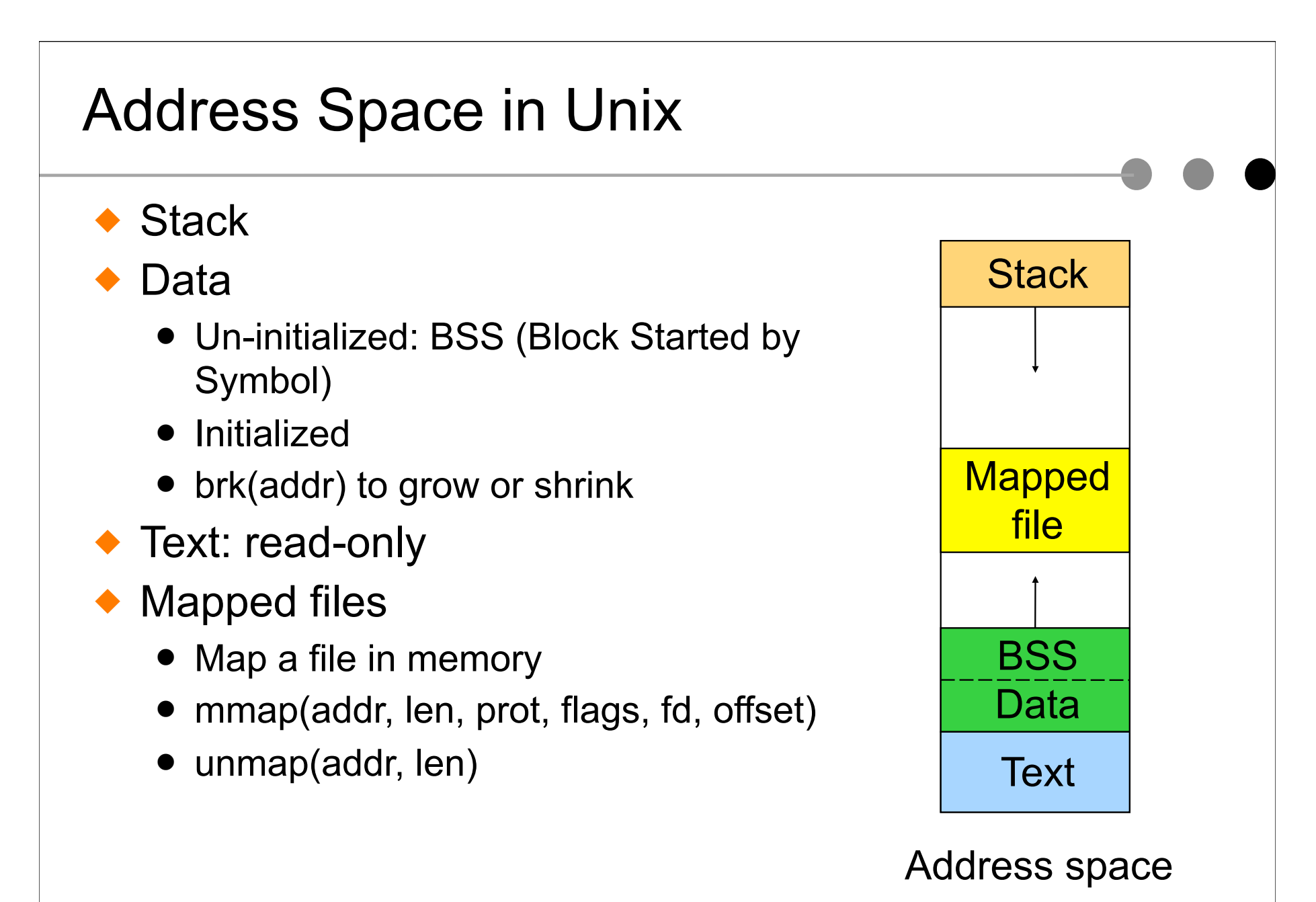

### Virtual Memory in BSD4

- ◆ Physical memory partition
	- Core map (pinned): everything about page frames
	- Kernel (pinned): the rest of the kernel memory
	- Frames: for user processes
- Page replacement
	- Run page daemon until there is enough free pages
	- Early BSD used the basic Clock (FIFO with 2nd chance)
	- Later BSD used Two-handed Clock algorithm
	- Swapper runs if page daemon can't get enough free pages
		- Looks for processes idling for 20 seconds or more
		- 4 largest processes
		- Check when a process should be swapped in

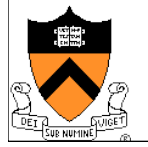

## Virtual Memory in Linux

- ◆ Linux address space for 32-bit machines
	- 3GB user space
	- 1GB kernel (invisible at user level)
- **Backing store** 
	- Text segments and mapped files uses file on disk as backing storage
	- Other segments get backing storage on demand (paging files or swap area)
	- Pages are allocated in backing store when needed
- ! Copy-on-write for forking off processes
- ! Multi-level paging: supports jumbo pages (4MB)
- **Replacement** 
	- Keep certain number of pages free
	- Clock algorithm on paging cache and file buffer cache
	- Clock algorithm on unused shared pages
	- $\bullet$  Modified Clock on memory of user processes

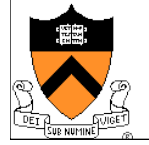

#### Address Space in Windows 2K/XP ◆ Win2k user address space • Upper 2GB for kernel (shared) • Lower 2GB – 256MB are for user code and data (Advanced server uses 3GB instead) • The 256MB contains system data (counters and stats) for user to read • 64KB guard at both ends ◆ Virtual pages • Page size • 4KB for x86 guard System data  $|2GB$ 4GB Page table

- 8 or 16KB for IA64
- States
	- Free: not in use and cause a fault
	- Committed: mapped and in use
	- Reserved: not mapped but allocated

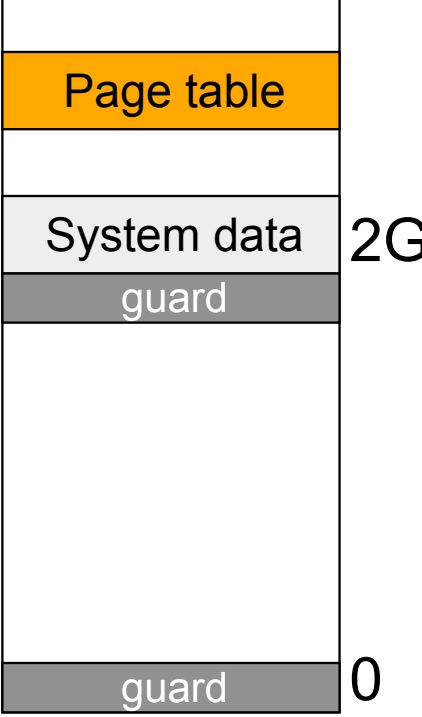

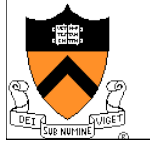

#### Backing Store in Windows 2K/XP

- ◆ Backing store allocation
	- Win2k delays backing store page assignments until paging out
	- There are up to 16 paging files, each with an initial and max sizes
- $\bullet$  Memory mapped files
	- Multiple processes can share mapped files
	- Implement copy-on-write

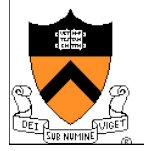

## Paging in Windows 2K/XP

- $\triangle$  Each process has a working set with
	- Min size with initial value of 20-50 pages
	- Max size with initial value of 45-345 pages
- On a page fault
	- $\bullet$  If working set  $\leq$  min, add a page to the working set
	- $\bullet$  If working set  $>$  max, replace a page from the working set
- If a process has a lot of paging activities, increase its max
- Working set manager maintains a large number of free pages
	- In the order of process size and idle time
	- If working set < min, do nothing
	- Otherwise, page out the pages with highest "non-reference" counters in a working set for uniprocessors
	- Page out the oldest pages in a working set for multiprocessors

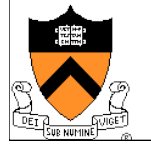

#### **Summary**

- ◆ Must consider many issues
	- Global and local replacement strategies
	- Management of backing store
	- Primitive operations
		- Pin/lock pages
		- Zero pages
		- Shared pages
		- Copy-on-write
- ◆ Shared virtual memory can be implemented using access bits
- ◆ Real system designs are complex

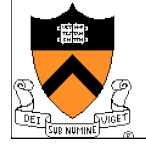